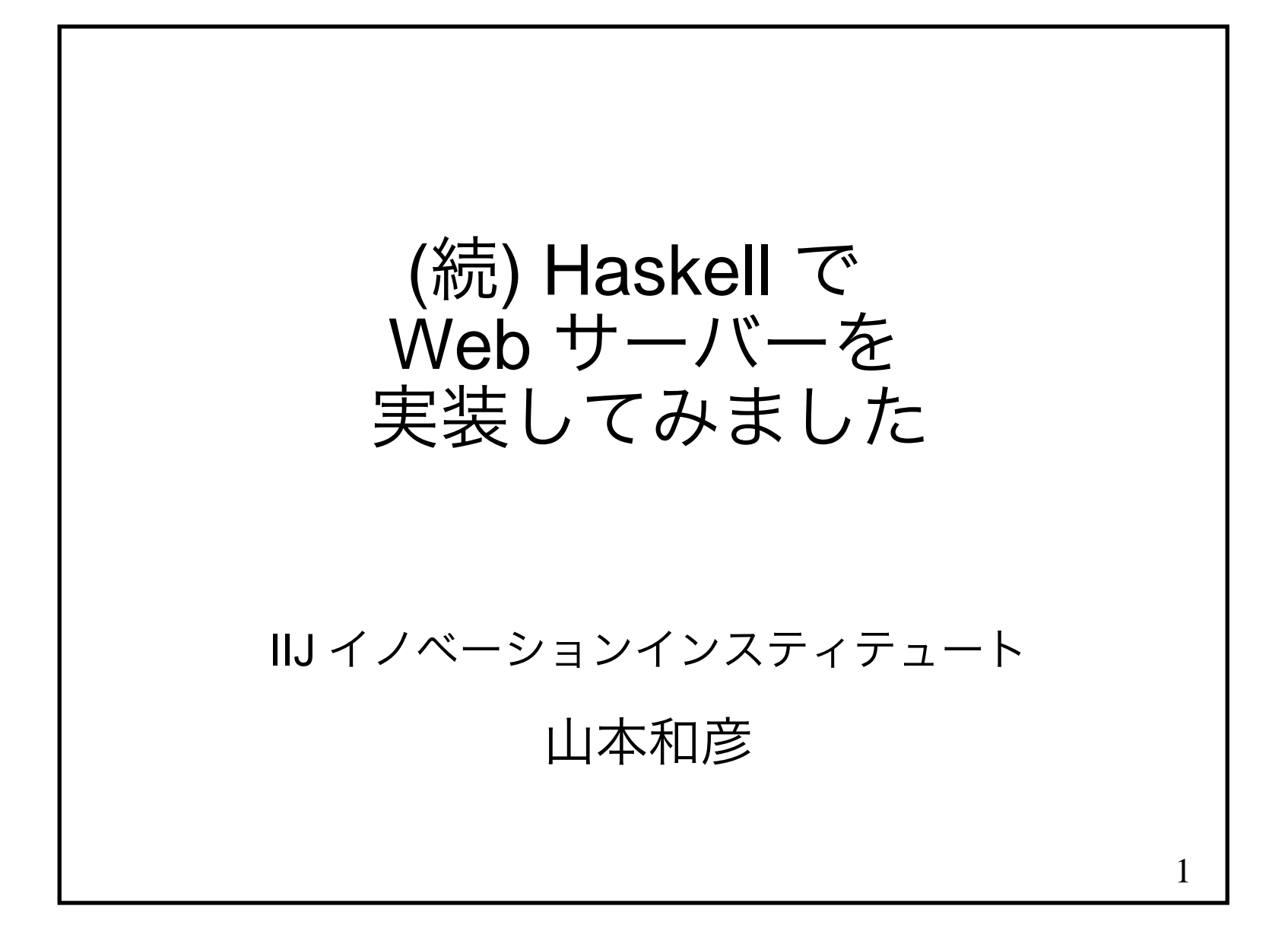

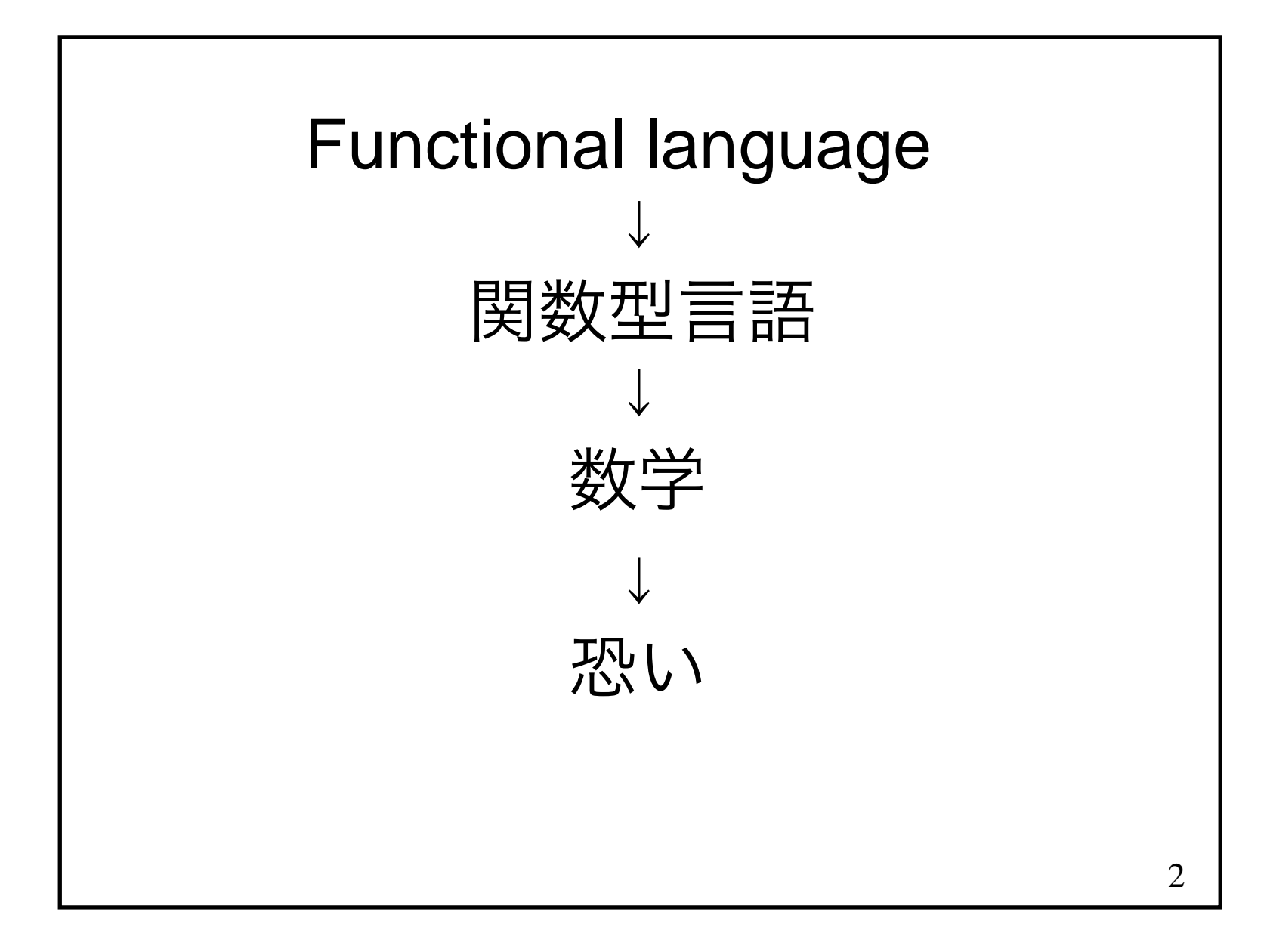

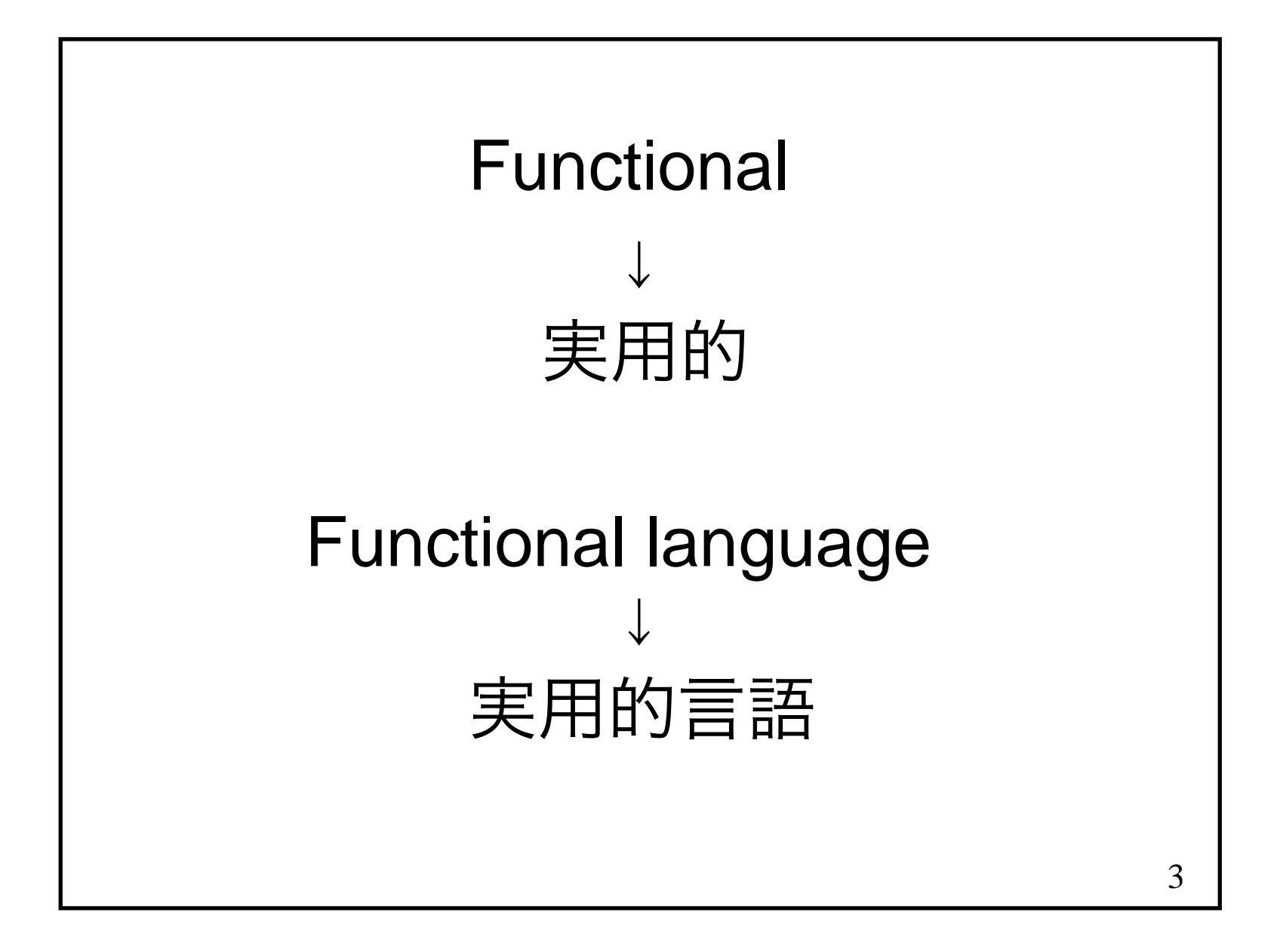

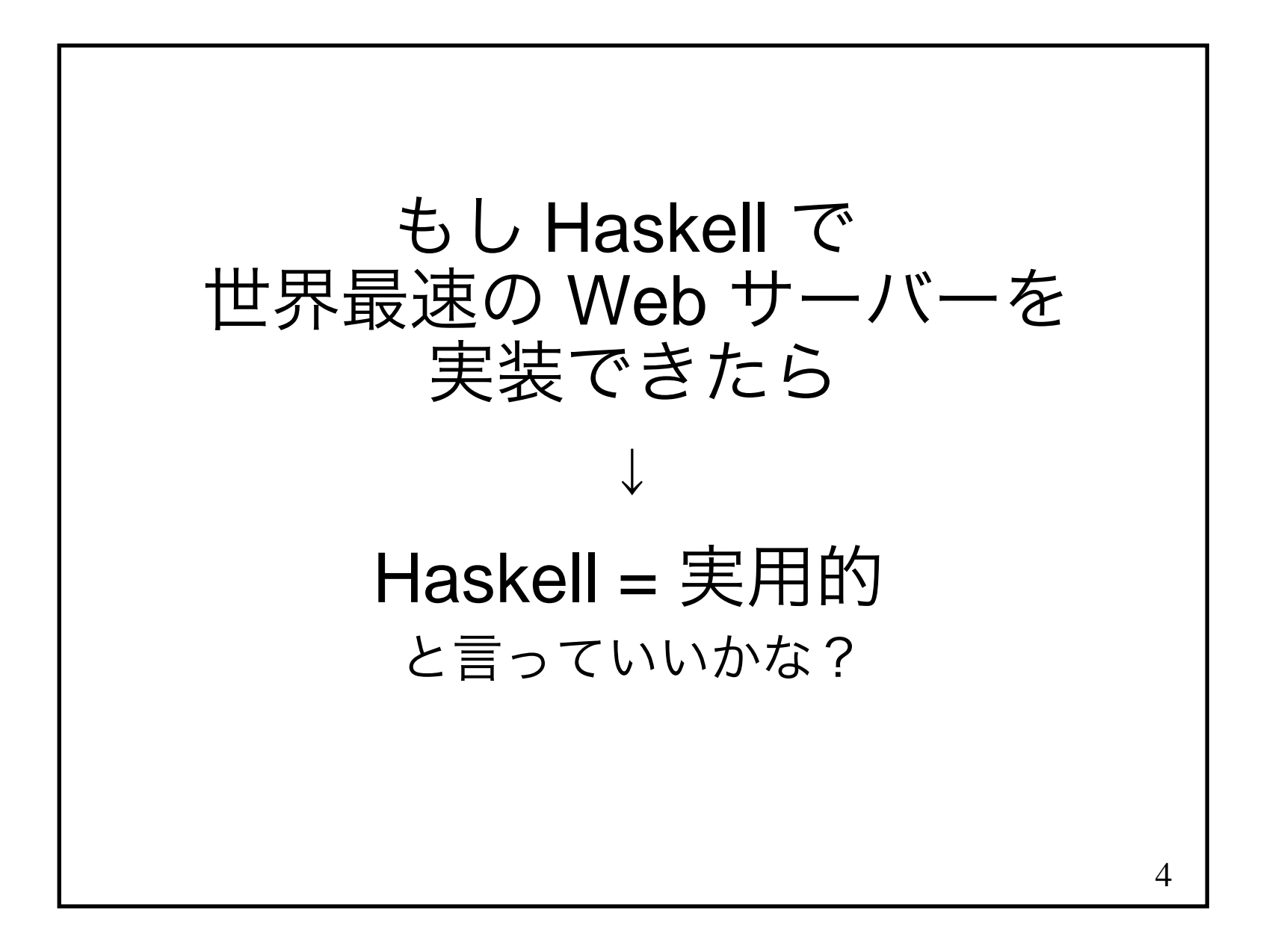

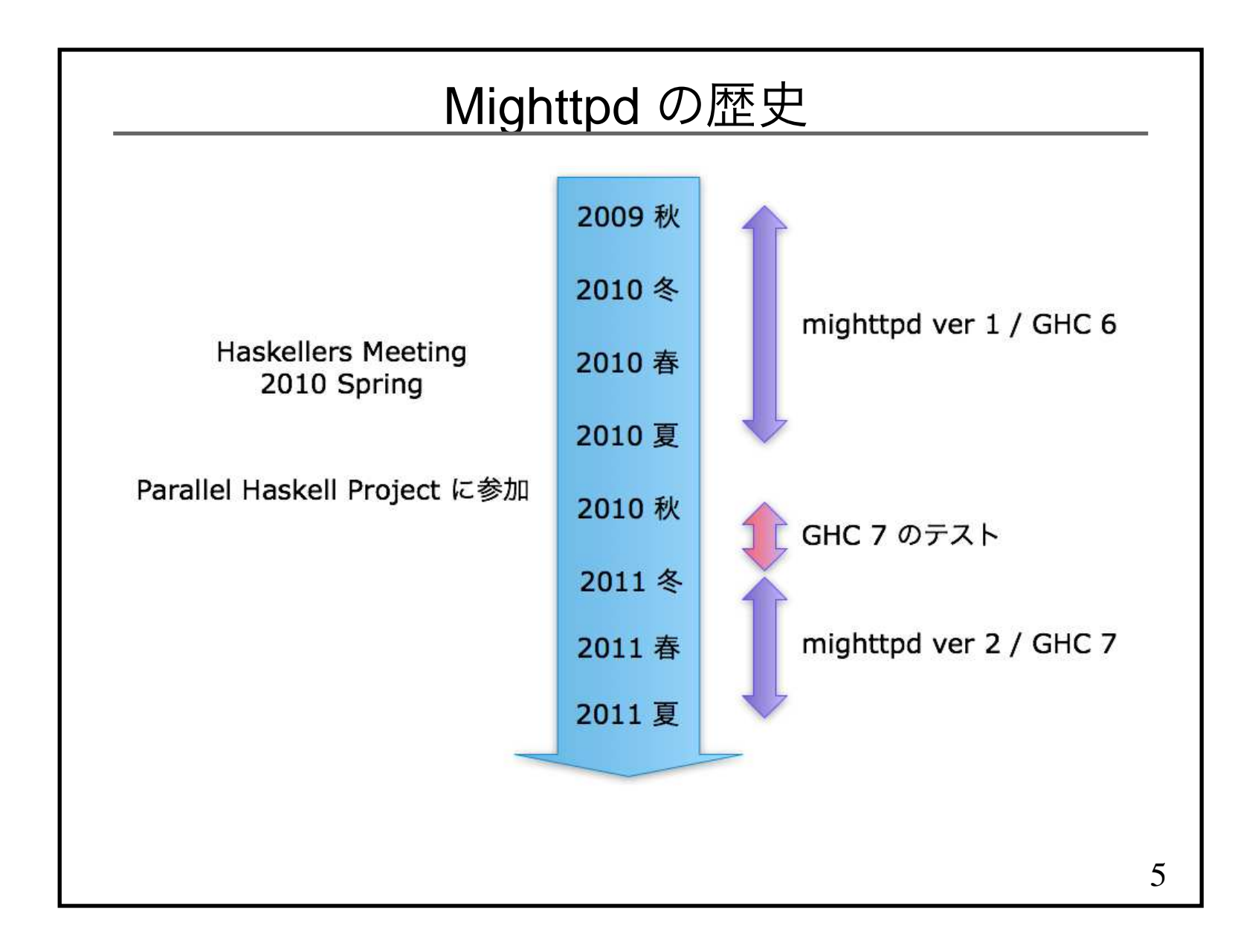

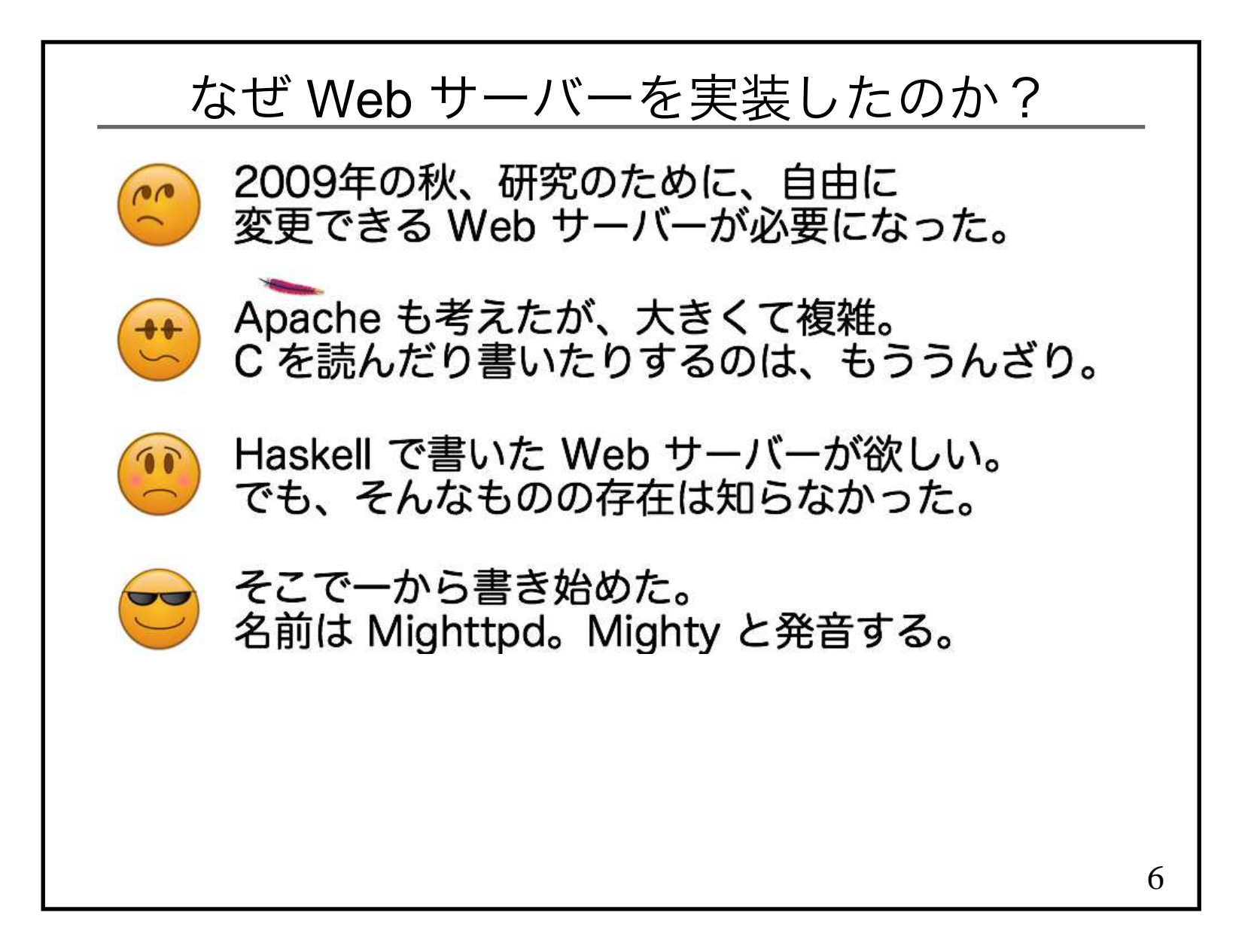

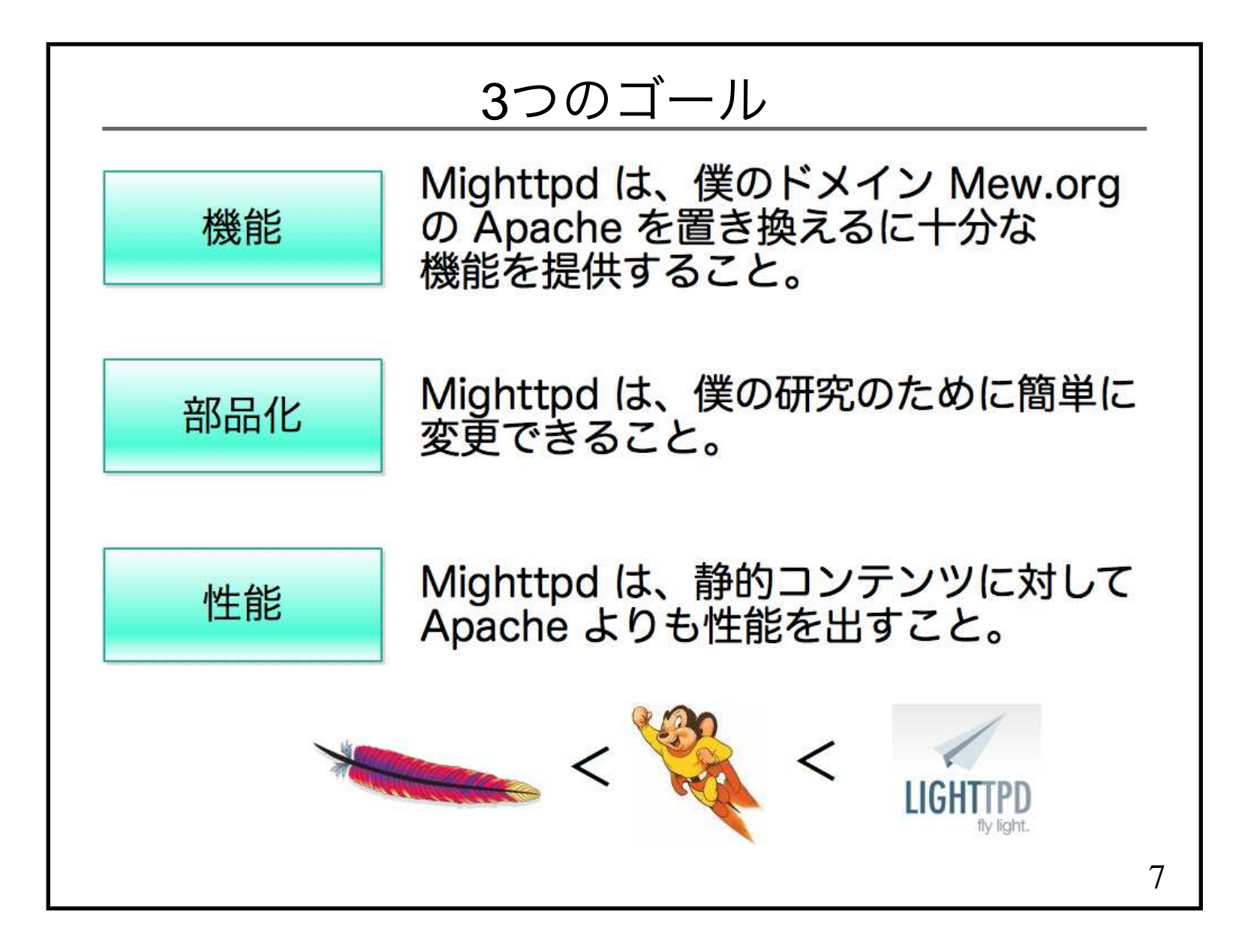

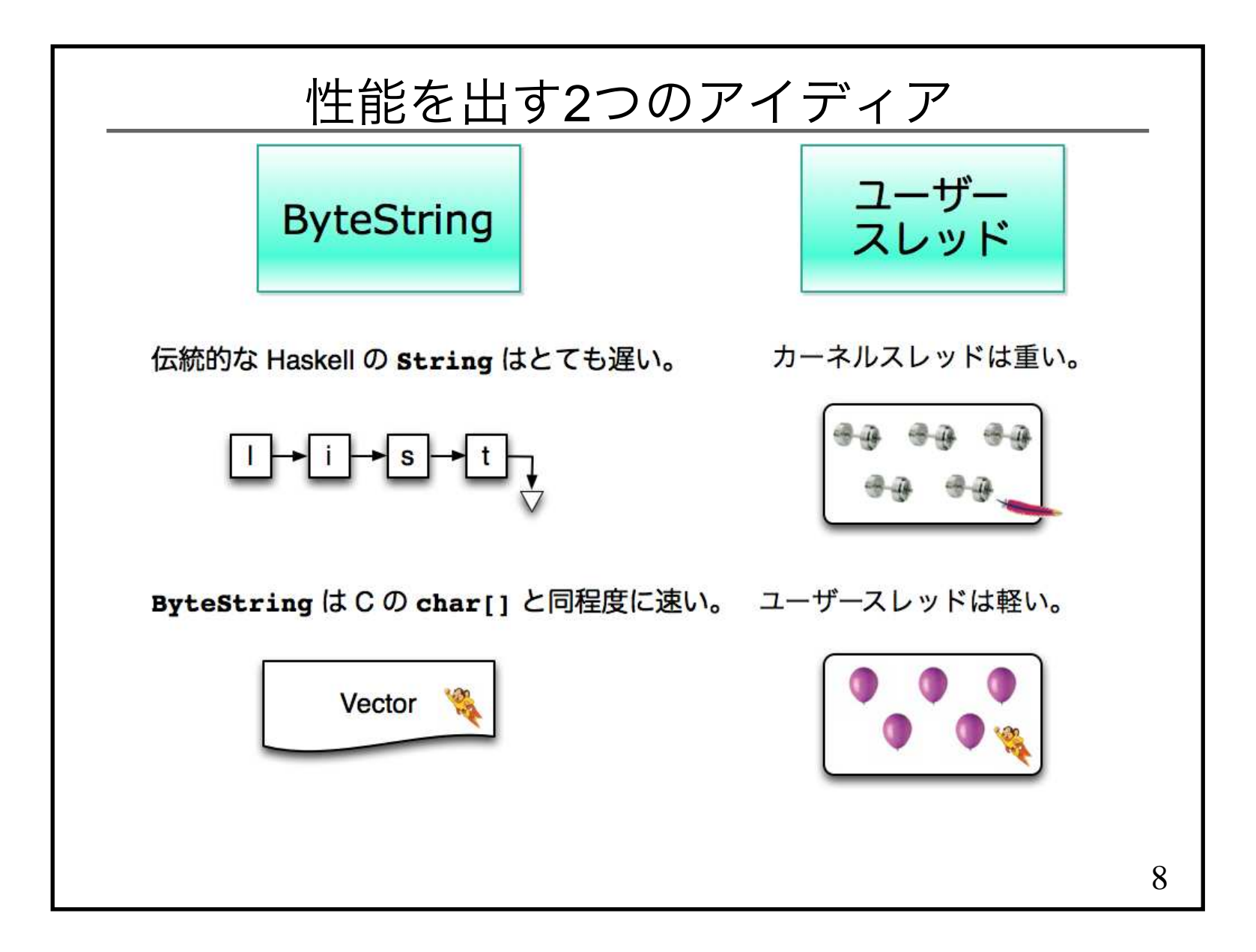

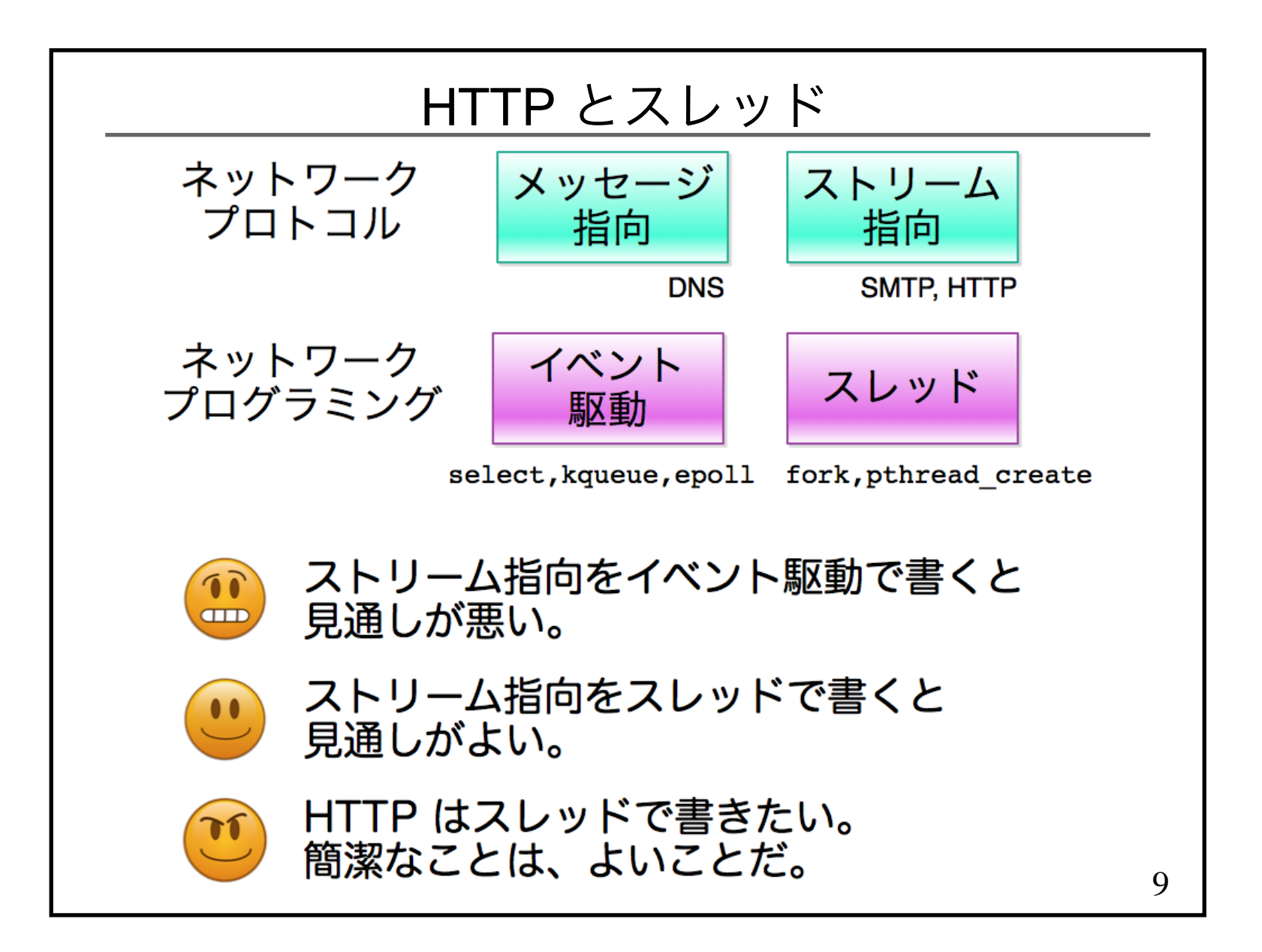

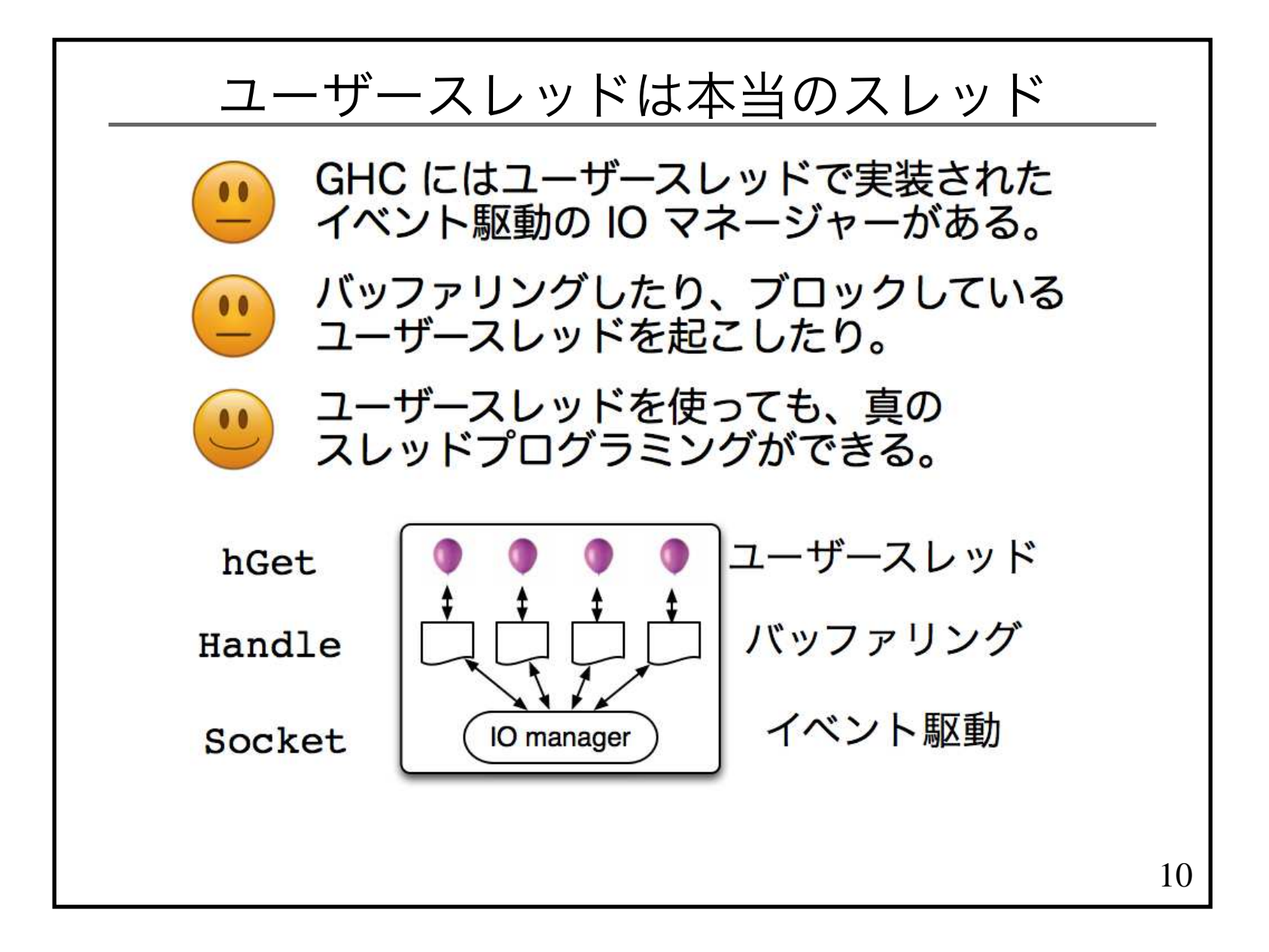

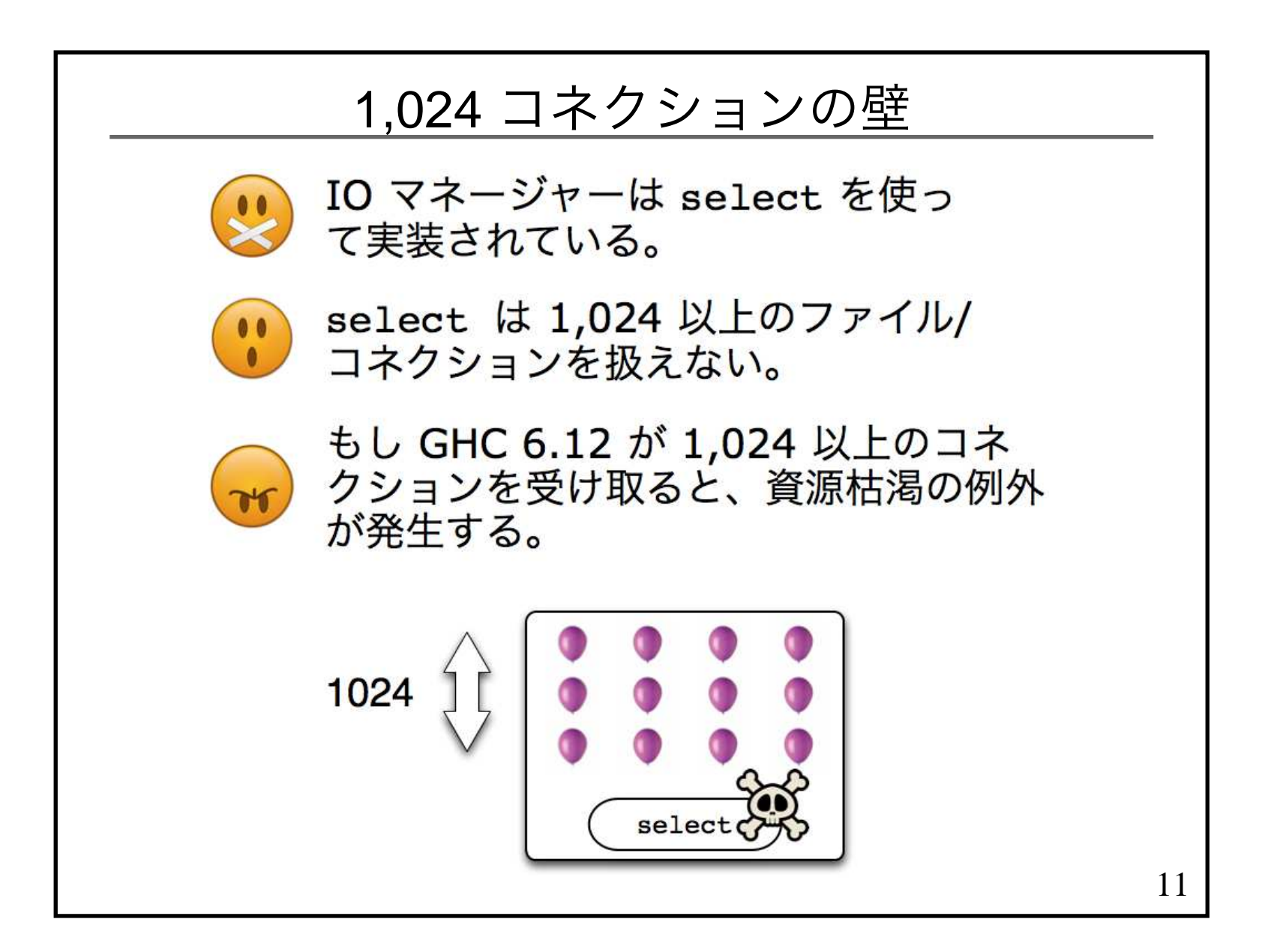

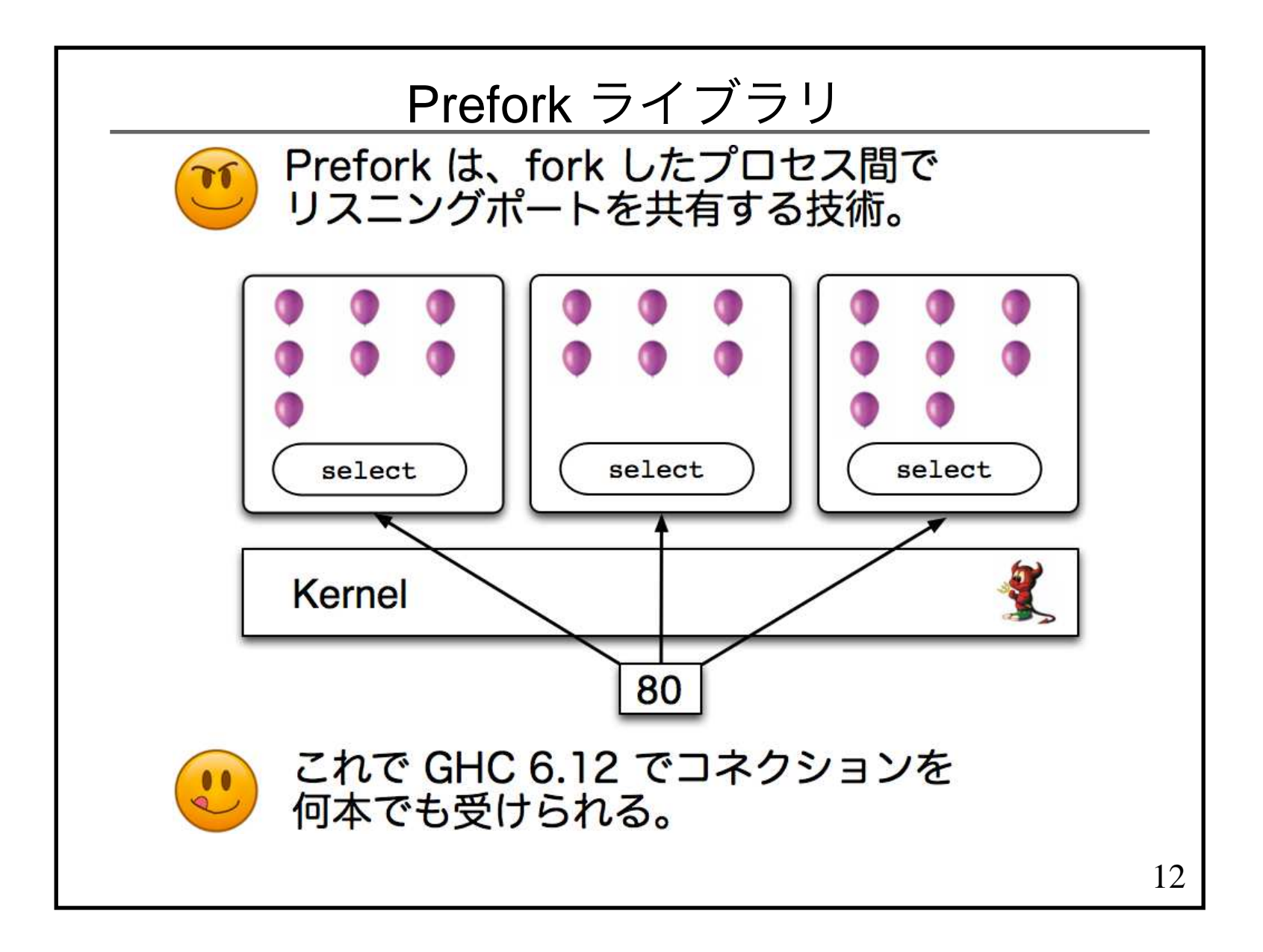

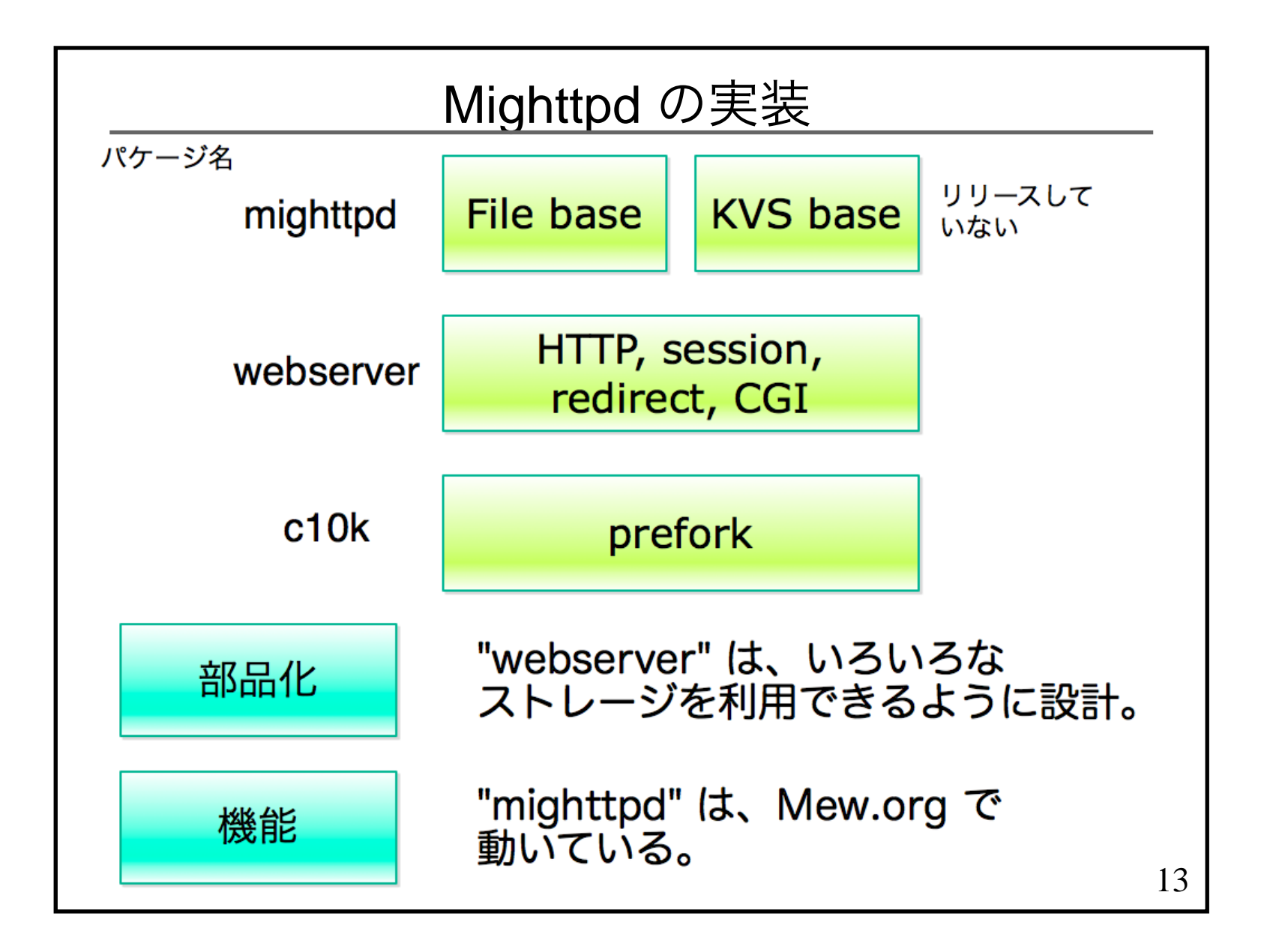

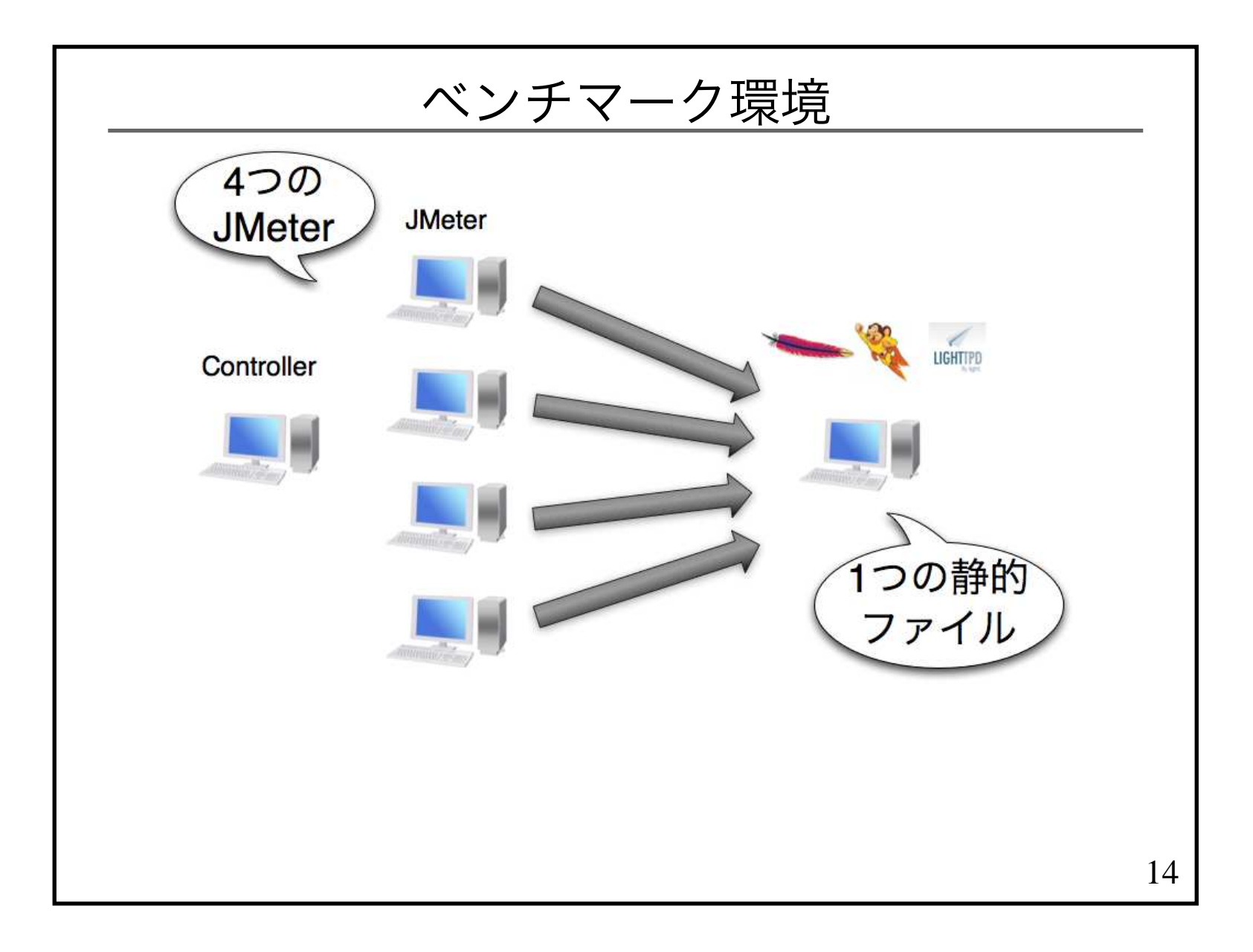

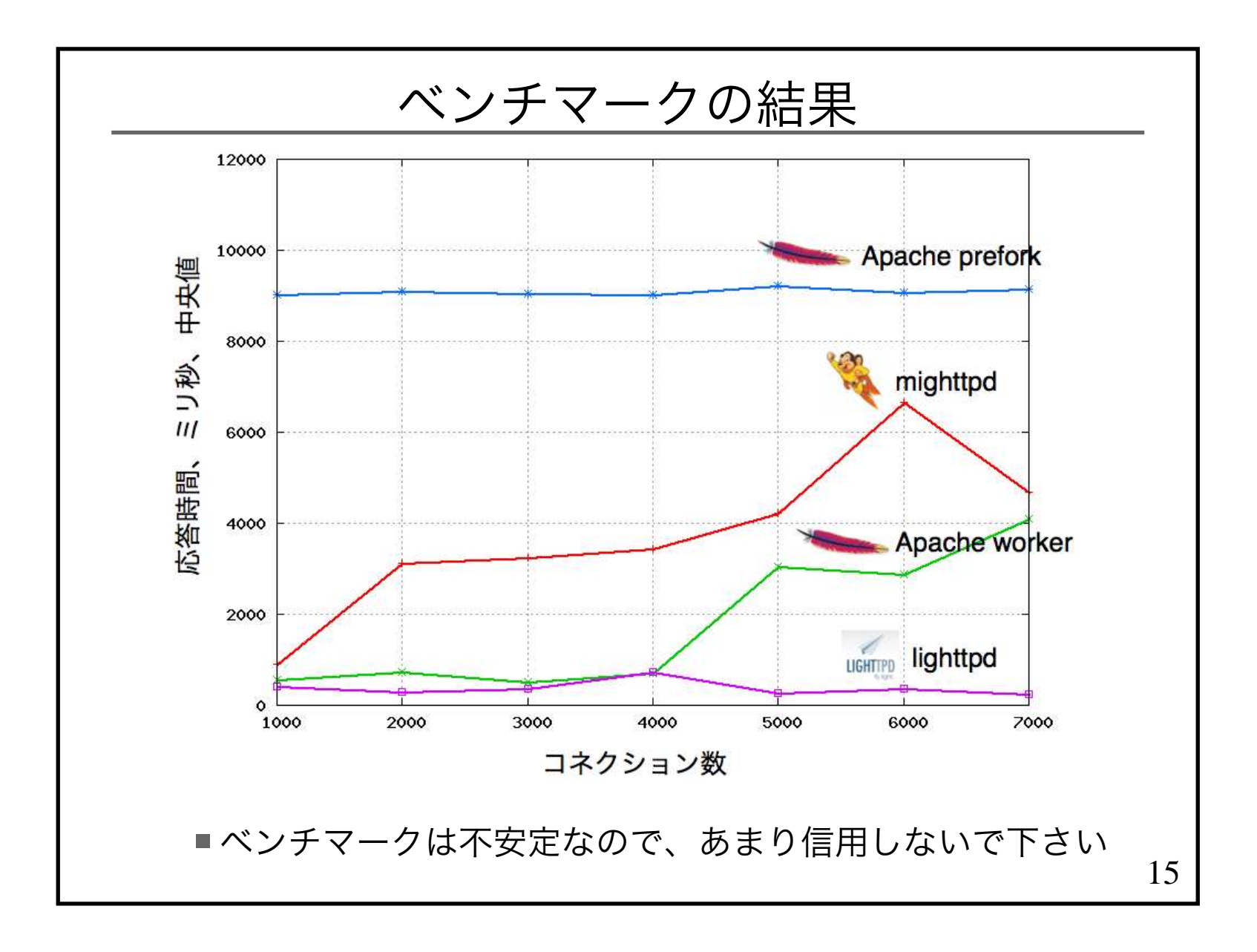

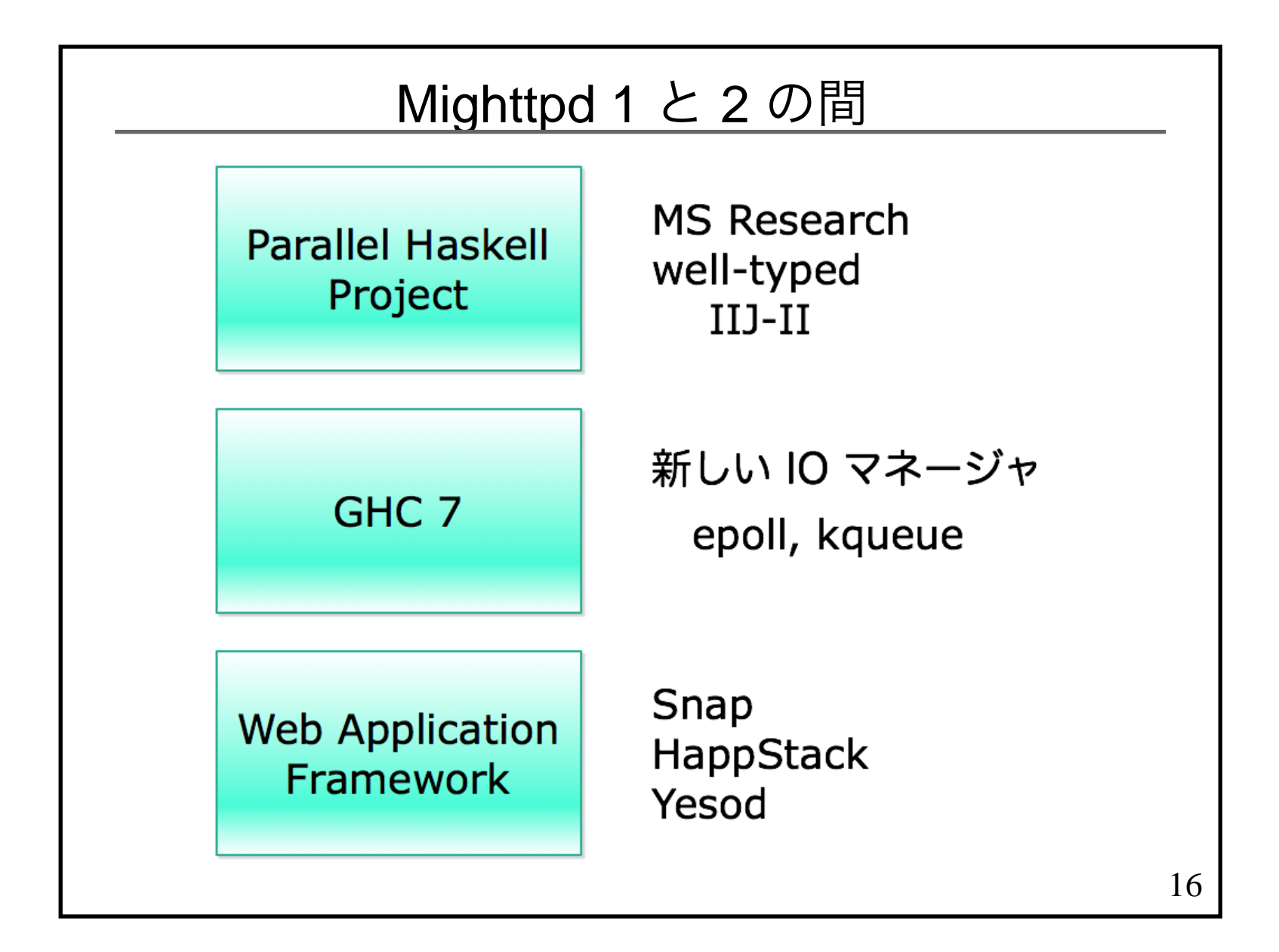

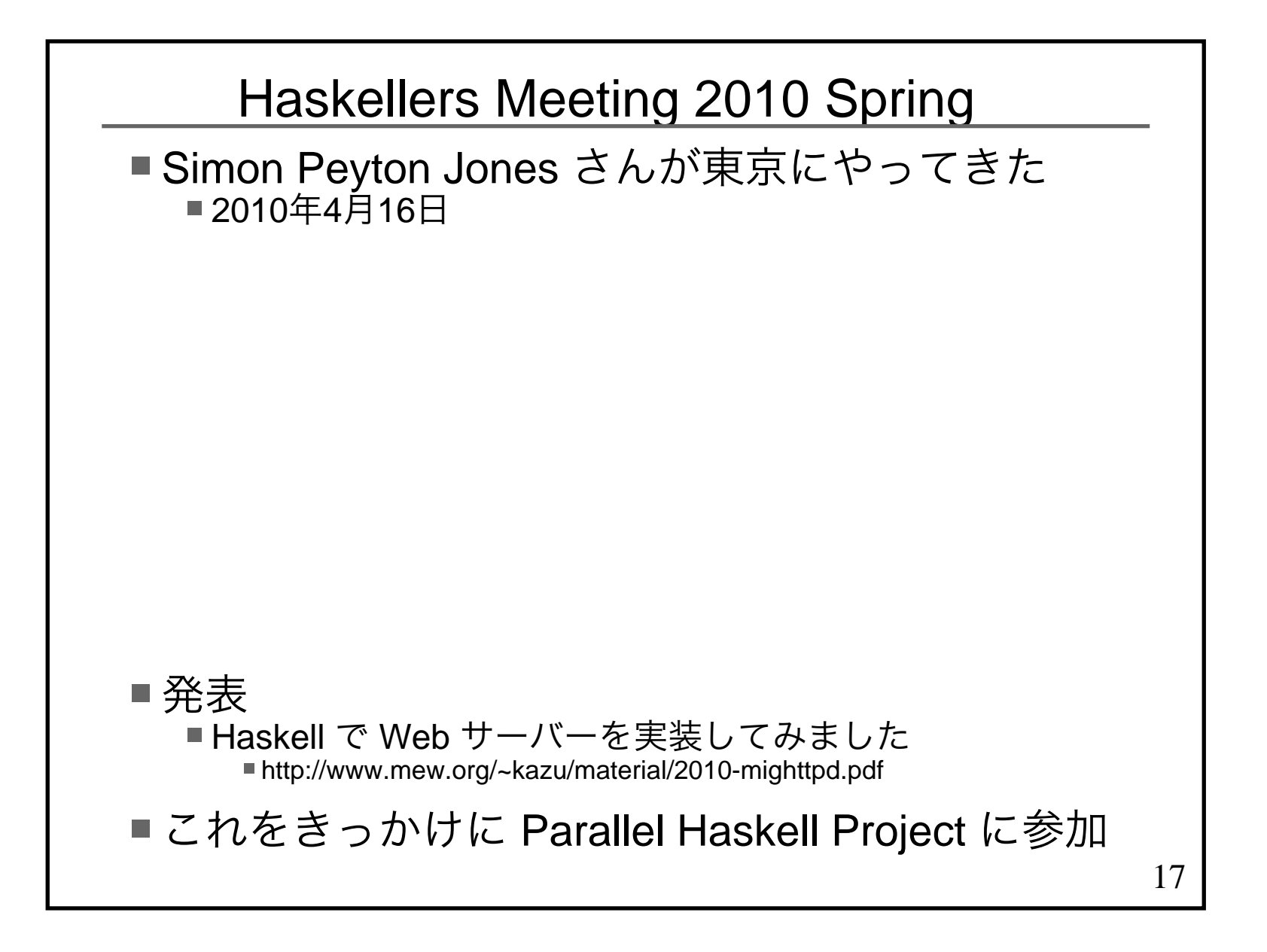

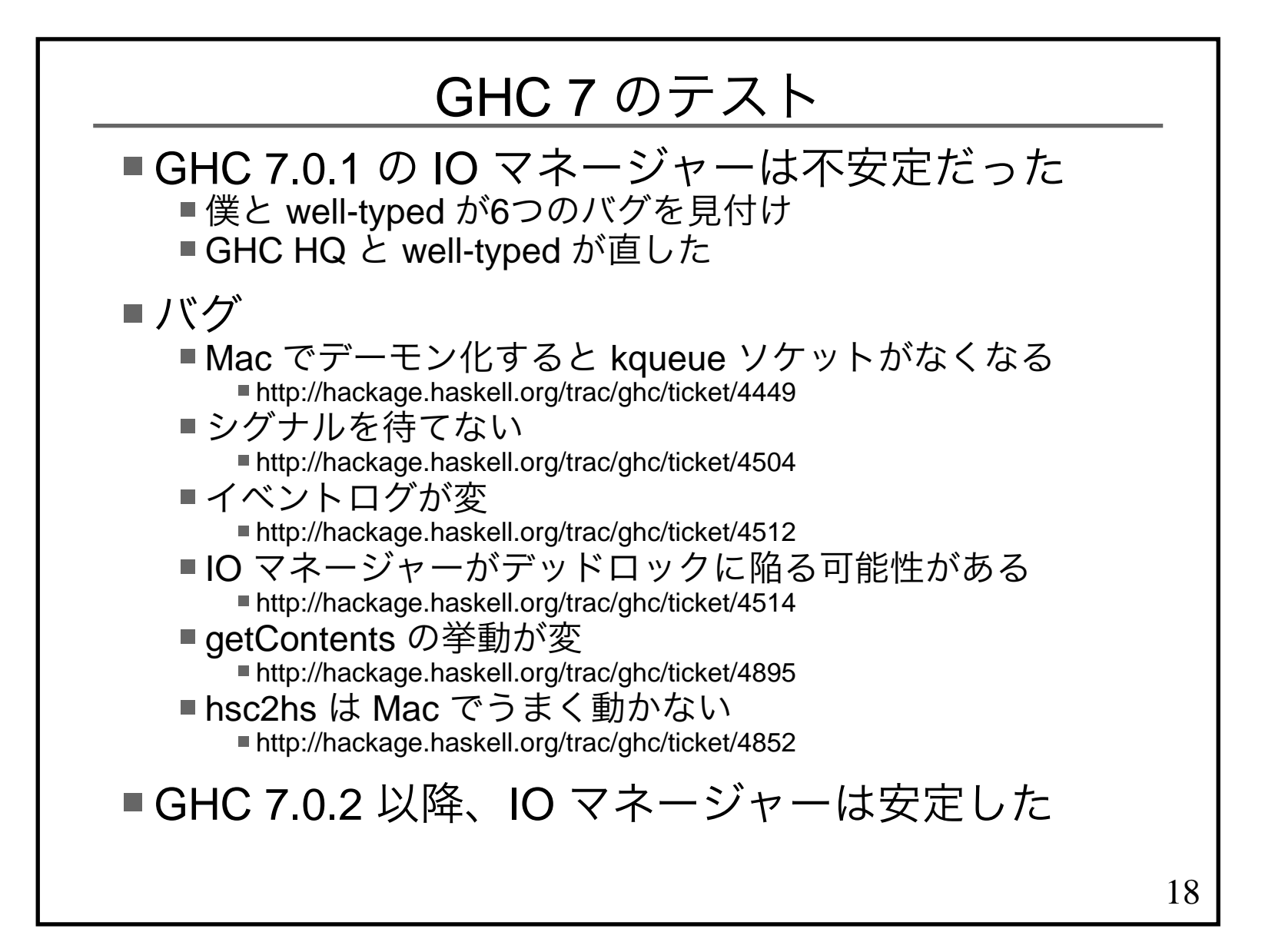

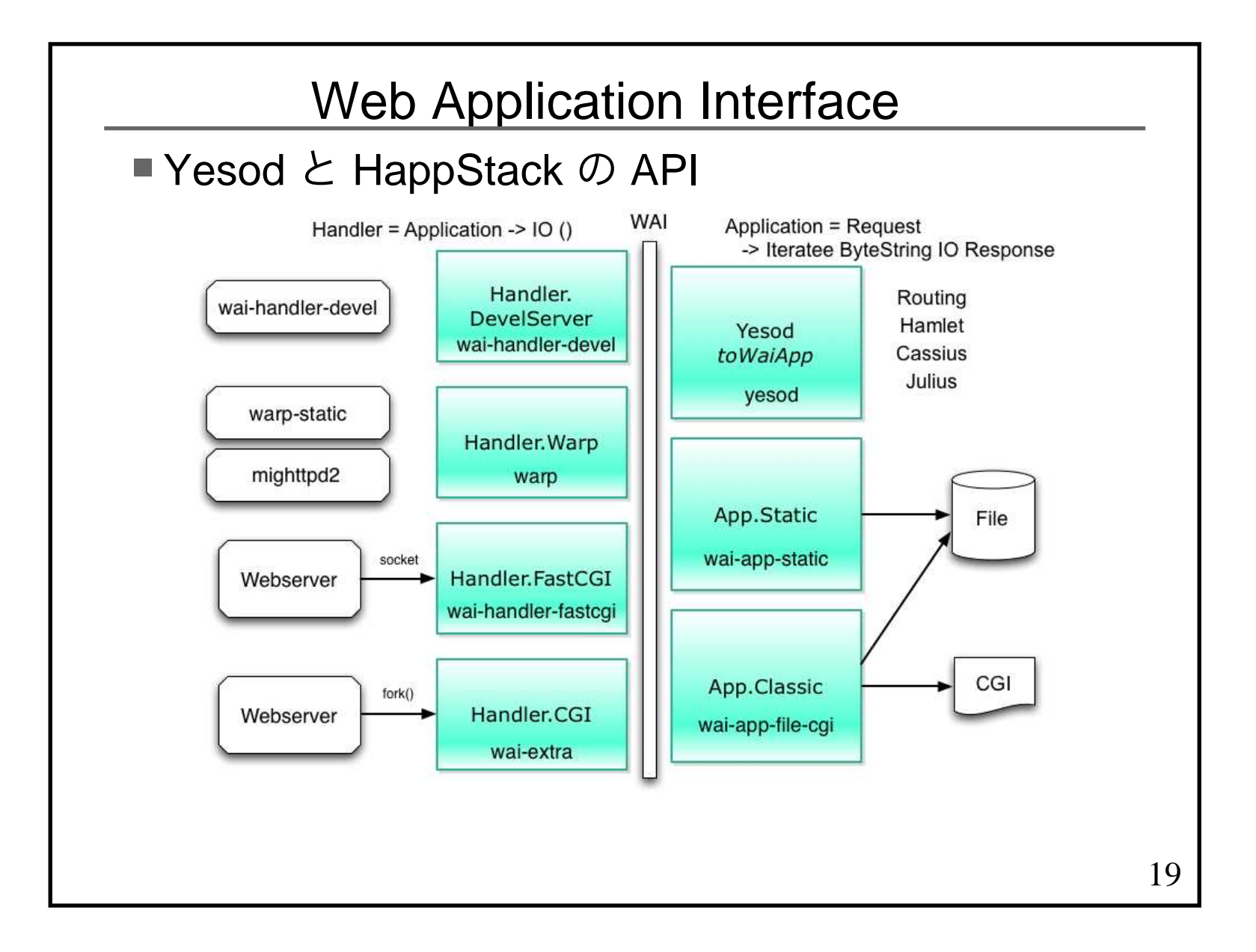

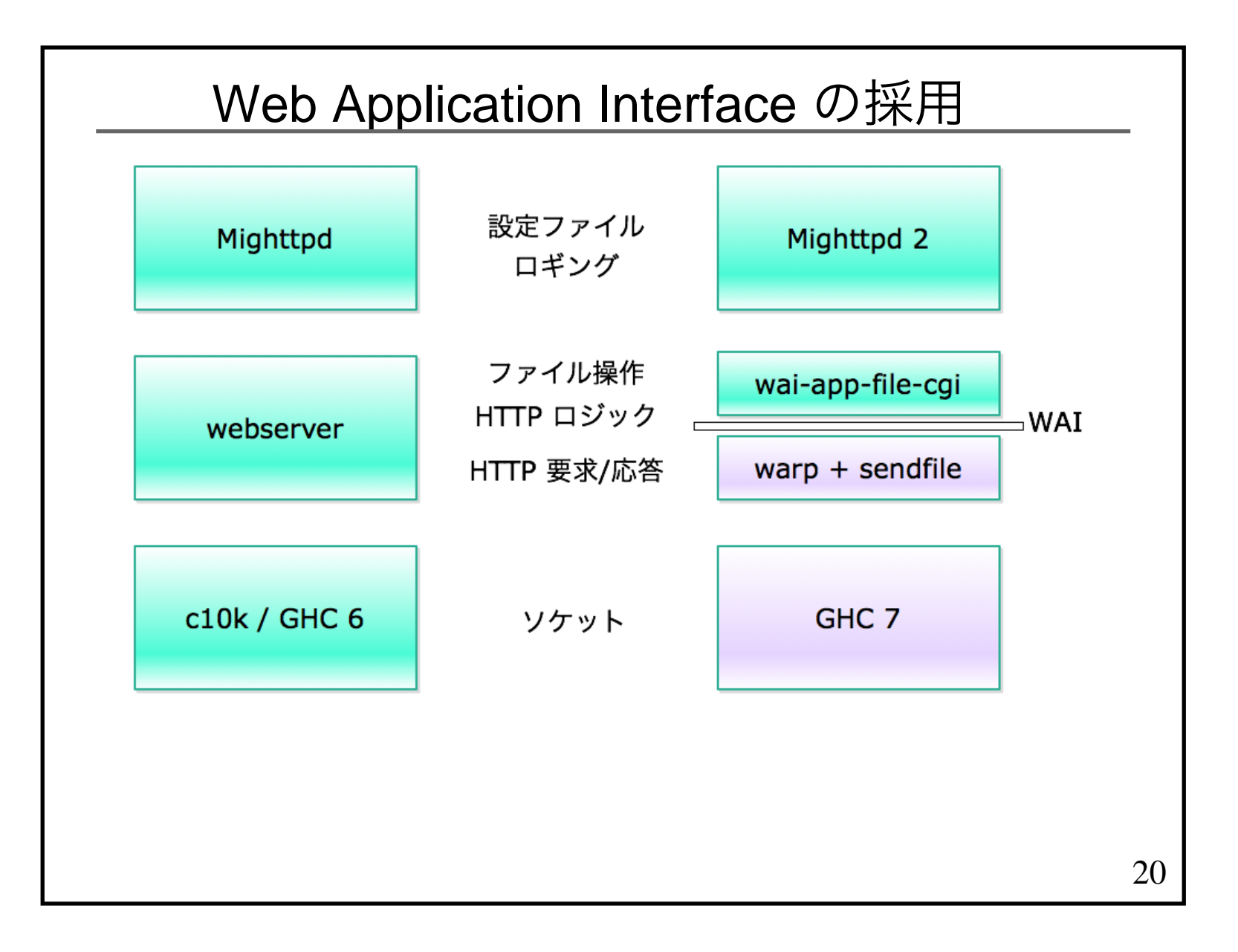

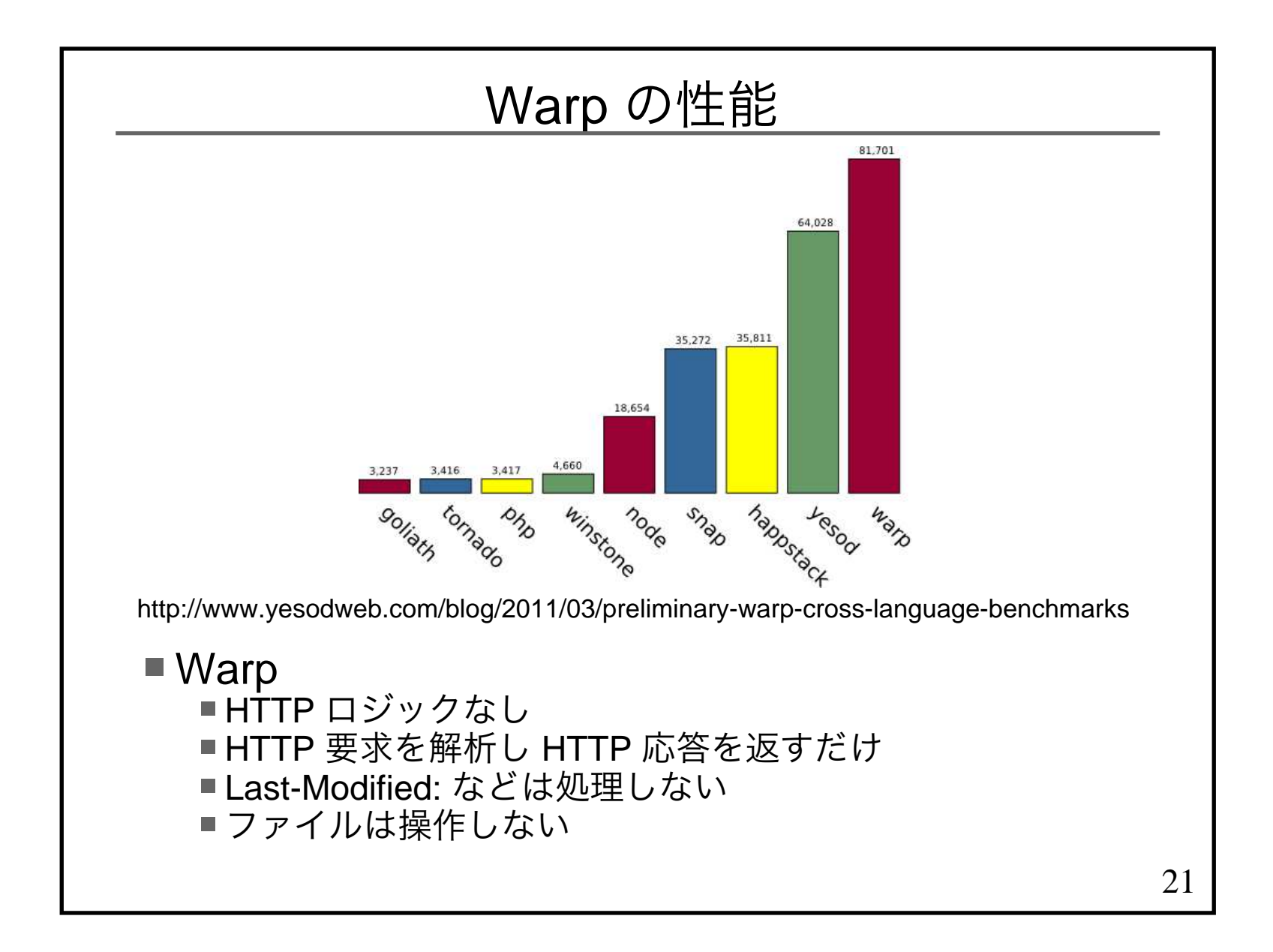

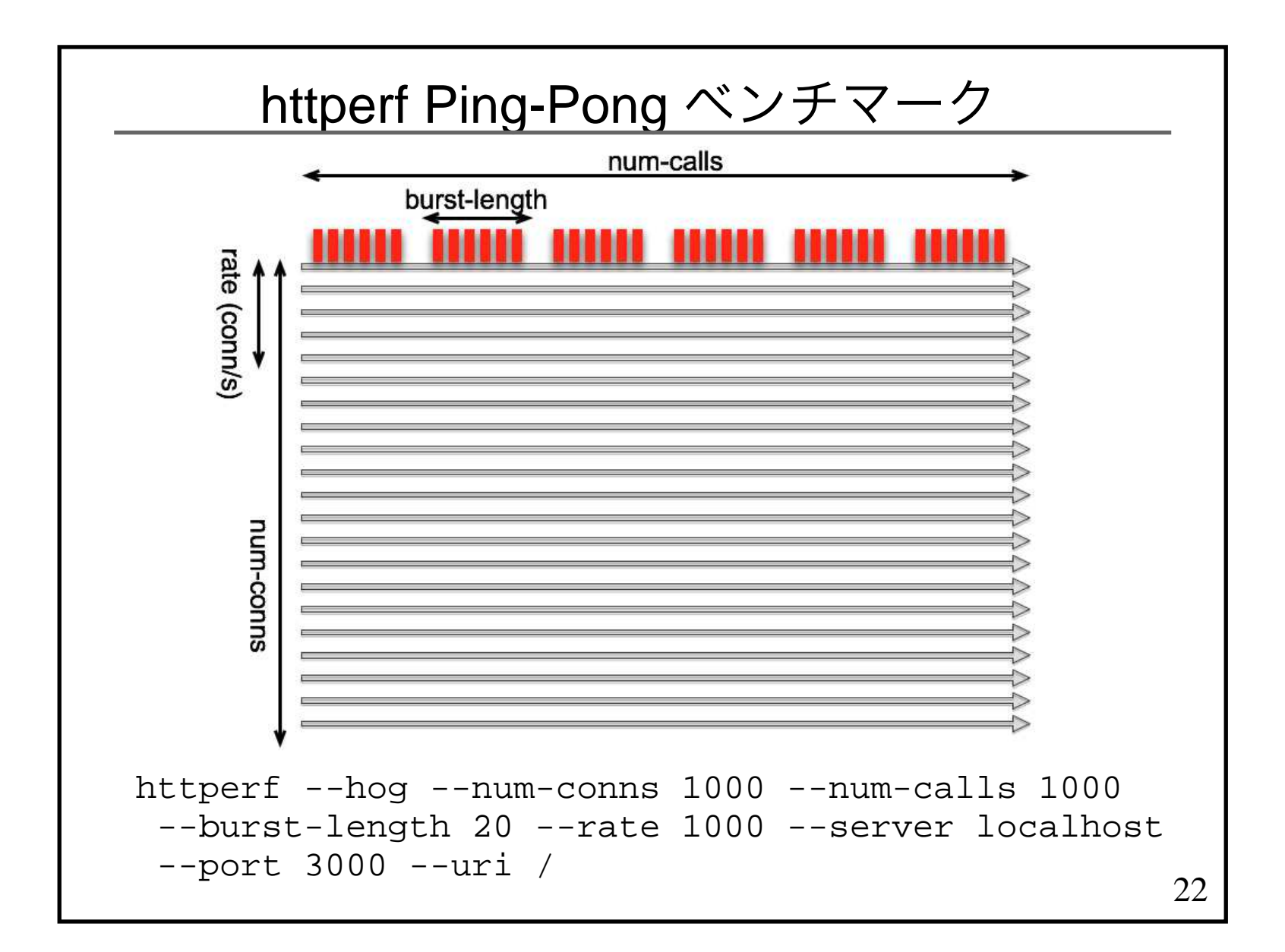

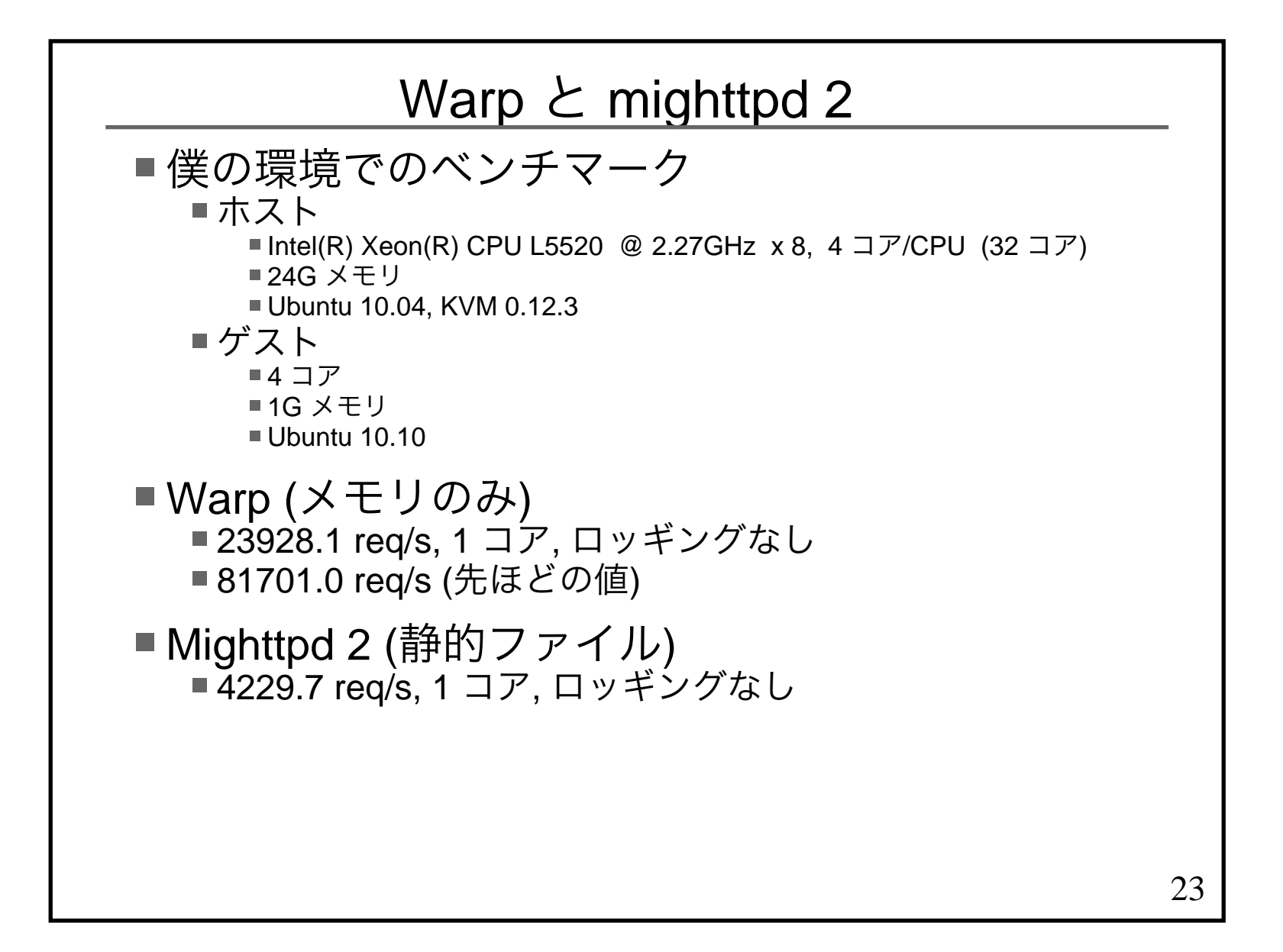

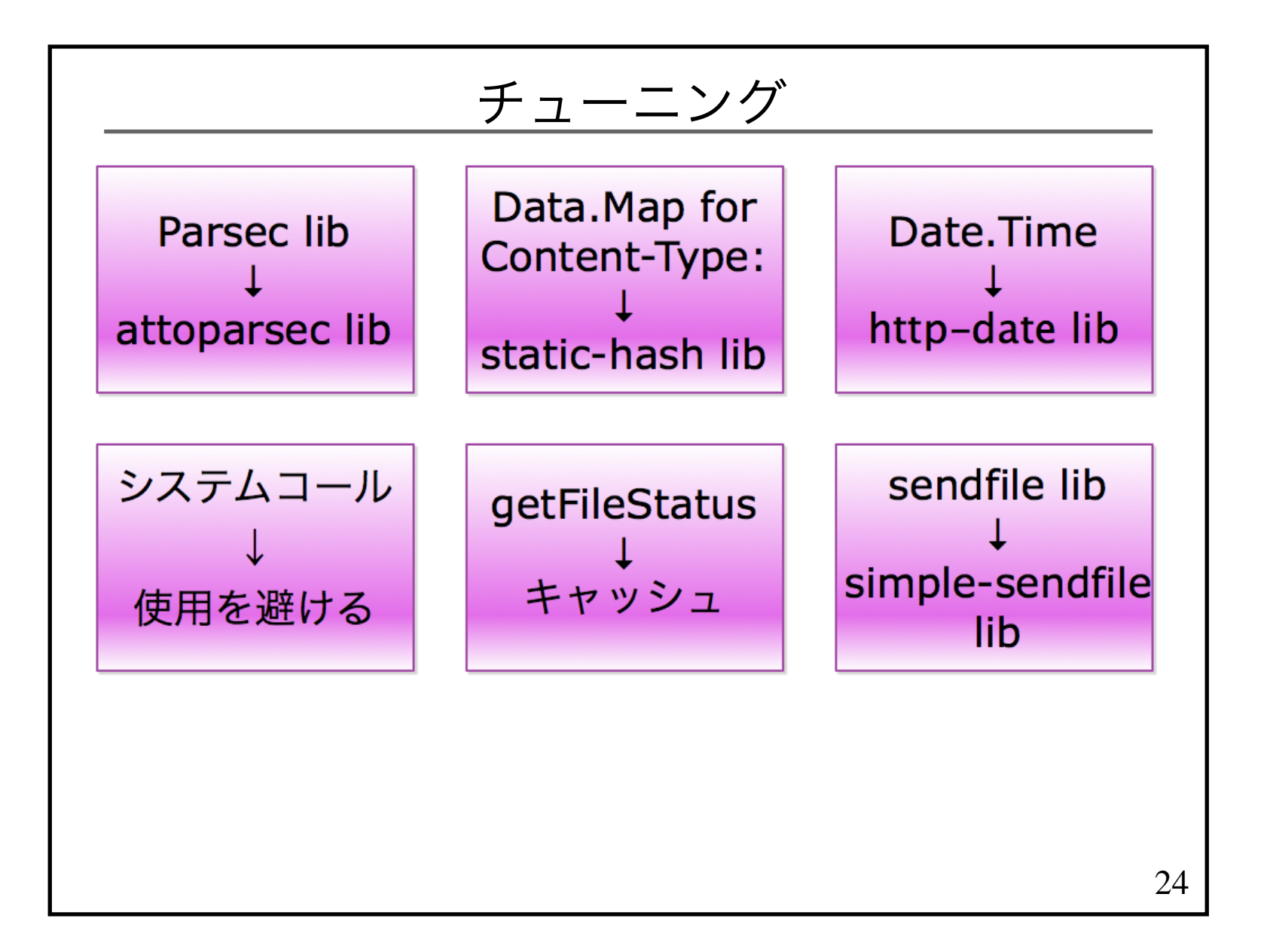

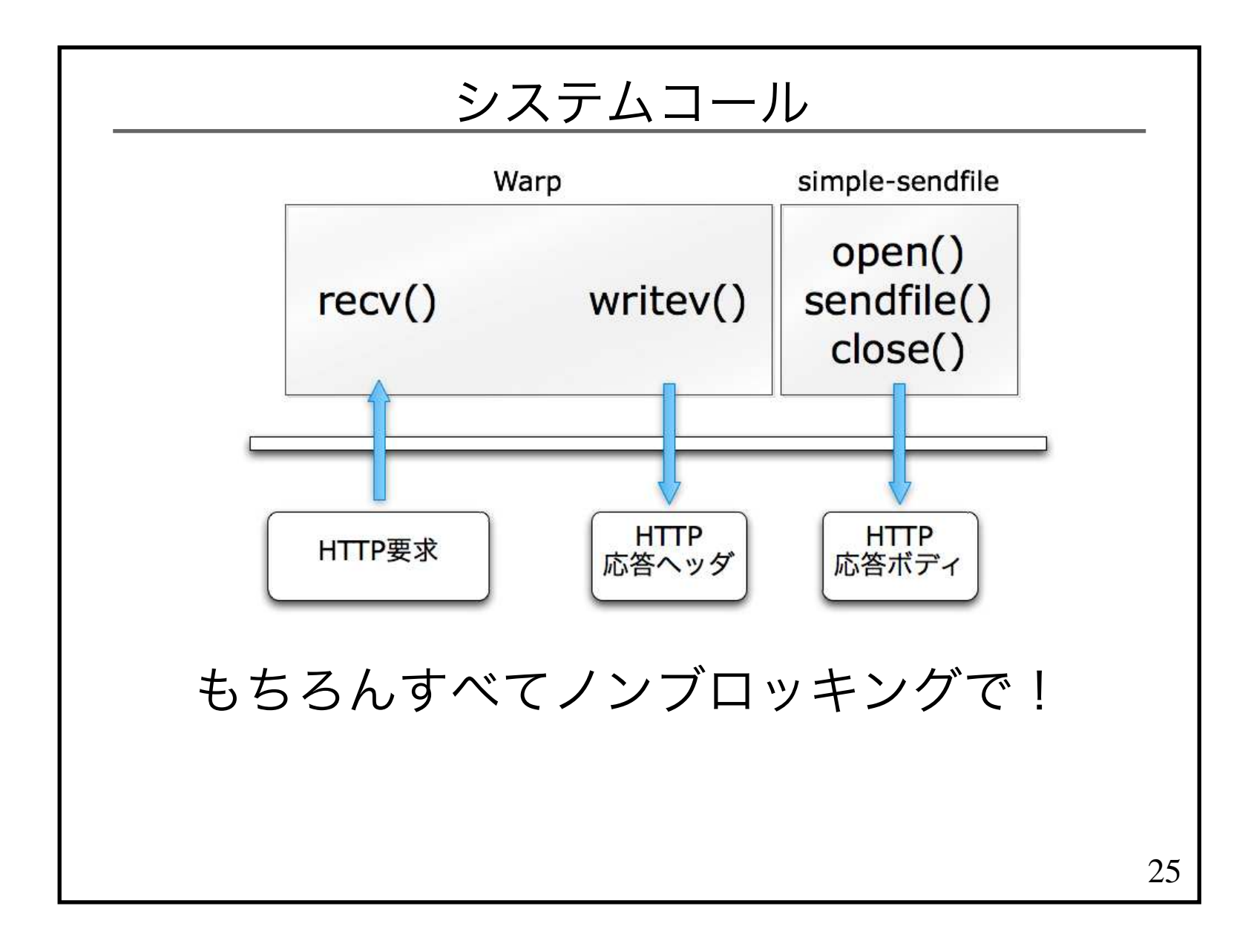

![](_page_25_Figure_0.jpeg)

![](_page_26_Figure_0.jpeg)

![](_page_27_Figure_0.jpeg)

![](_page_28_Figure_0.jpeg)

![](_page_29_Figure_0.jpeg)

## スタート Mighttpd

## % cabal install mighttpd2

http://mew.org/~kazu/proj/mighttpd/

![](_page_31_Picture_0.jpeg)

函数プログラミングの集い

Clojure, Erlang, F#,Haskell, OCaml, Scala

2011年9月17日(土). . . . 会場はここです

33